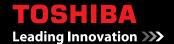

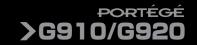

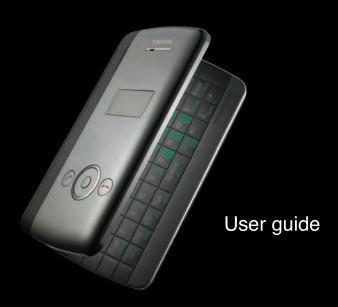

Assisted Global Positioning System (A-GPS) 5

**Network services 6** 

**Toshiba Corporation 7** 

EU Warranty 10

Licenses 11

**Declaration of conformity 13** 

Health and safety 14

General 14

Operating environment 15

Electronic devices 16

Battery safety 16

AC adapter and cable safety 17

Emergency calls 18

Wireless LAN security 18

Bluetooth security 18

FCC notice 19

Information to user 19

FCC RF exposure information 20

European RF Exposure Information 21

Care and maintenance 23

Care and maintenance 23

Restarting your Toshiba phone 24

Resetting your Toshiba phone 24

Reinitialising your Toshiba phone 25

**Getting started 26** 

Unpacking 26

Phone layout and functions 27

Today screen 30

Start menu 31

MainLCD indicators 32

SubDisplay functions 35

SubDisplay indicators 36

Installing the SIM card, battery and

microSD card 38

Removing and reinserting the stylus 41

Using the stylus 41

Charging the battery 42

Switching the power on and off 43

Synchronising 44 Using the USB Host cable 45

#### **Call functions 46**

Making a call 46
Receiving a call 48
In-call options 49
Special dialling requirements 50
Video telephony 51

#### Messaging 52

Messaging options 52 Text (SMS) messaging 53 E-mail 55 MMS messaging 60 Windows Live Messenger 63

#### **Text input 65**

Input methods 65 Block Recognizer 65 Keyboard 66 Letter Recognizer 66 Transcriber 67 Drawing and writing on the screen 72 Searching 73

#### Settings 74

Volume control 74 Reassigning button functions 74 Setting the input method 75 Security settings 75 Customising your Start menu 78 Owner information 78 Phone settings 78 Sounds and notifications 83 Customising your Today screen 83 Video call settings 85 Viewing the About details 85 Backlight settings 86 Viewing certificate details 86 Clock & alarm settings 87 Customer feedback settings 88 Setting storage card encryption 88 Error Reporting 89 Setting up external GPS 89

Master Clear 90 Memory management settings 90

Power management settings 91

Regional settings 91 Removing Programs 92 Screen settings 92 Windows Update 93

**Connectivity 94** 

Connecting to the Internet 94

Bluetooth 97 Beams 100

Checking for a Wireless LAN signal 101

Wireless Manager 102 USB to PC connection 102 USB mass storage 102 TIPtalk for PC 103 Phone Dialer 103

Applications & multimedia 104

Image to Text 104 Office Mobile 106 Calendar 107 Contacts 109

Internet Explorer 112

Messaging 115
Phone 115
Help 115
Games 115

ActiveSync 115
Calculator 116

Camera 116

File Explorer 119

Fingerprint Launcher 119

Internet Sharing 120

Messenger 122 Notes 122

Opera Browser 123
Picsel Viewer 123
Pictures & Videos 124

Search 126 SIM Manager 126 SIM Toolkit 126

Tasks 126 Windows Live 128 Windows Media Player 128 Zoom 133

**Specifications 134** 

**Troubleshooting 137** 

Purchase record 138

Menu tree 139

Start 139

End User License Agreements (EULAs) 141

MICROSOFT SOFTWARE LICENSE TERMS FOR WINDOWS MOBILE 6 SOFTWARE 141 End User License Agreement for ArcSoft Software 147 End User License Agreement for Dilithium Software 150 End User License Agreement for Picsel Software 151

Index 152

# **Assisted Global Positioning System (A-GPS)**

The Portégé G920 is equipped with Assisted Global Positioning System (A-GPS). This gives enhanced positioning accuracy and speed over a conventional GPS system. Please note that the Portégé G910 does not support A-GPS.

#### **Network services**

To use your Toshiba phone, you must have service from a wireless service provider. Many of the features in your Toshiba phone depend on features in the wireless network to function. These network services may not be available on all networks, or you may have to make specific arrangements with your service provider before you can utilise network services. Your service provider may need to give you additional instructions for their use and explain what charges will apply. Some networks may have limitations that affect how you can use network services. For instance, some networks may not support all language-dependent characters and services.

This phone is a 3GPP GSM Release 99 terminal supporting GPRS service, and is designed to also support Release 97 GPRS networks. However, there may be some compatibility issues when using this phone in some Release 97 GPRS networks. For more information, contact your service provider.

The availability of particular products may vary by region. Please check with the dealer nearest to you.

IMPORTANT NOTE: PLEASE READ BEFORE USING YOUR MOBILE PHONE AS ATTEMPTING TO USE ANY SOFTWARE ON THE SUPPLIED PHONE CONSTITUTES YOUR ACCEPTANCE OF THESE EULA TERMS. IF YOU REJECT OR DO NOT AGREE WITH ALL THE TERMS OF THIS EULA, PLEASE DO NOT ATTEMPT TO ACCESS OR USE THE SUPPLIED SOFTWARE.

#### **End User License Agreement**

This End User License Agreement ("EULA") is a legal agreement between you (as the user) and TOSHIBA CORPORATION ("Toshiba") with regard to the copyrighted software installed in a Toshiba 3G mobile phone supplied to you (the "Phone").

Use or employment of any software installed in the Phone and related documentations (the "Software") will constitute your acceptance of these terms, unless separate terms are provided by the Software supplier on the Phone, in which case certain additional or different terms may apply. If you do not agree with the terms of this EULA, do not use or employ the Software.

- 1. License Grant. Toshiba grants to you a personal, non-transferable and non-exclusive right to use the Software as set out in this EULA. Modifying, adapting, translating, renting, copying, making available, transferring or assigning all or part of the Software, or any rights granted hereunder, to any other persons, and removing any proprietary notices, labels or marks from the Software is strictly prohibited, except as expressly permitted in this EULA. Furthermore, you hereby agree not to create derivative works based on the Software.
- 2. Copyright. The Software is licensed, not sold. You acknowledge that no title to the intellectual property in the Software is or will be transferred to you. You further acknowledge that title and full ownership rights to the Software will remain the exclusive property of Toshiba, Toshiba's affiliates, and/or their suppliers, and you will not acquire any rights to the Software, except as expressly set out in this EULA. You may keep a backup copy of the Software only so far as necessary for its lawful use. All copies of the Software must contain the same proprietary notices as contained in the Software and are subject to the terms of this EULA. All rights not

- expressly granted under this EULA are reserved to Toshiba, Toshiba's affiliates and/or their suppliers.
- 3. Reverse Engineering. You agree that you will not attempt, and if you are a business organisation, you will use your best efforts to prevent your employees, workers and contractors from attempting, to reverse engineer, decompile, modify, translate or disassemble the Software in whole or in part except to the extent that such actions cannot be excluded by mandatory applicable law and only if those actions are taken in accordance with such applicable law. Any failure to comply with the above or any other terms and conditions contained herein will result in the automatic termination of this license and the reversion of the rights granted hereunder to Toshiba.
- 4. LIMITED WARRANTY. Only during the warranty period for the Phone, Toshiba, Toshiba's affiliate, its suppliers or its authorized service company will repair or replace, at Toshiba's sole discretion, defective Software unless such defect results from acts or incidences beyond the reasonable control of Toshiba, EXCEPT AS PROVIDED IN THIS EULA: (A) TOSHIBA. TOSHIBA'S AFFILIATES, AND THEIR SUPPLIERS DISCLAIM ALL WARRANTIES, CONDITIONS OR OTHER TERMS (WHETHER EXPRESS OR IMPLIED), INCLUDING BUT NOT LIMITED TO WARRANTIES, CONDITIONS AND TERMS OF SATISFACTORY QUALITY. MERCHANTABILITY, FITNESS FOR A PARTICULAR PURPOSE AND NON-INFRINGEMENT OF THIRD-PARTY RIGHTS: AND (B) THE ENTIRE RISK AS TO THE QUALITY AND PERFORMANCE OF THE SOFTWARE IS WITH YOU. YOU ACCEPT THAT SOFTWARE MAY NOT MEET YOUR REQUIREMENTS AND NO WARRANTY CAN BE GIVEN THAT OPERATION OF THE SOFTWARE WILL BE UNINTERRUPTED OR ERROR-FREE.

5. LIMITATION OF LIABILITY. TO THE FULLEST EXTENT LEGALLY PERMITTED. IN NO EVENT SHALL TOSHIBA. TOSHIBA'S AFFILIATES OR THEIR SUPPLIERS BE LIABLE TO YOU FOR ANY DAMAGES FOR (A) LOST BUSINESS OR REVENUE. BUSINESS INTERRUPTION, LOSS OF BUSINESS DATA; OR (B) CONSEQUENTIAL, SPECIAL, INCIDENTAL OR INDIRECT DAMAGES OF ANY KIND (WHETHER UNDER CONTRACT, TORT OR OTHERWISE) ARISING OUT OF: (I) THE USE OR INABILITY TO USE THE SOFTWARE. EVEN IF TOSHIBA, TOSHIBA'S AFFILIATES OR THEIR SUPPLIER HAS BEEN ADVISED. OF THE POSSIBILITY OF SUCH DAMAGES: OR (II) ANY CLAIM BY A THIRD PARTY. SAVE AS SET OUT IN THIS SECTION. TOSHIBA'S ENTIRE LIABILITY UNDER THIS EULA SHALL NOT EXCEED THE PRICE PAID FOR THE SOFTWARE, IF ANY, THE ABOVE DISCLAIMER AND LIMITATION DOES NOT **EXCLUDE OR LIMIT (A) LIABILITY FOR** DEATH OR PERSONAL INJURY CAUSED BY **NEGLIGENCE**; OR (B) ANY MANDATORY LEGAL RIGHT OR LIABILITY TO THE

- EXTENT THAT IT CANNOT BE LAWFULLY EXCLUDED OR LIMITED UNDER APPLICABLE LAW. PLEASE MAKE AND RETAIN A COPY OF ALL DATA YOU HAVE INSERTED INTO YOUR PRODUCT, FOR EXAMPLE NAMES, ADDRESSES, PHONE NUMBERS, PICTURES, RINGTONES ETC, BEFORE SUBMITTING YOUR PRODUCT FOR A WARRANTY SERVICE, AS SUCH DATA MAY BE DELETED OR ERASED AS PART OF THE REPAIR OR SERVICE PROCESS.
- Laws. This EULA will be governed by the laws of England and Wales. All disputes arising out of this EULA shall be subject to the exclusive jurisdiction of the English Courts.
- 7. Export Laws. Any use, duplication or employment of the Software involves products and/or technical data that may be controlled under the export laws of applicable countries or region, and may be subject to the approval of the applicable governmental authorities prior to export. Any export, directly or indirectly, in contravention of the export laws of applicable countries or region is prohibited.

- Third Party Beneficiary. You agree that certain suppliers of the Software to Toshiba have a right as a third party beneficiary to enforce the terms of this EULA against you as a user.
- Transfers. The Software may be transferred only as installed on the Phone to a lawful third party user, where that party accepts the terms of this EULA, which will continue to apply.
- 10. IF YOU ARE DEALING AS A CONSUMER IN THE UK AND THE SOFTWARE QUALIFIES AS 'GOODS', YOUR STATUTORY RIGHTS UNDER APPLICABLE LAW ARE NOT AFFECTED.

#### **EU Warranty**

Your Toshiba phone contains no user serviceable parts. For further information on service, please contact your retailer or service provider.

### Licenses

Licensed by QUALCOMM Incorporated under one or more of the following United States Patents and/ or their counterparts in other nations:

4,901,307 5,504,773 5,109,390 5,535,239

5,267,262 5,600,754 5,416,797 5,778,338

5,490,165 5,101,501 5,511,073 5,267,261

5,568,483 5,414,796 5,659,569 5,056,109

5,506,865 5,228,054 5,544,196 5,337,338

5,657,420 5,710,784

 $\label{eq:JavaTM} Java^{\text{TM}} \, and \, all \, Java-based \, marks \, are \, trademarks \, or \, registered \, trademarks \, of \, Sun \, Microsystems, \, Inc.$ 

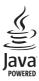

Bluetooth™ is a trademark of Bluetooth SIG, Inc.USA.

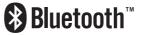

This microSD<sup>TM</sup> logo is a Trademark.

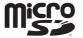

### Licenses

Wi-Fi CERTIFIED is a Certification Mark of the Wi-Fi Alliance

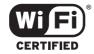

Picsel, Picsel Powered, Picsel Viewer, Picsel File Viewer, Picsel Document Viewer, Picsel PDF Viewer and the Picsel cube logo are trademarks or registered trademarks of Picsel Technologies and/ or its affiliates.

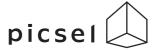

ArcSoft and the ArcSoft logo are registered trademarks of ArcSoft, Inc. in the United States, P. R. China, EU, and Japan.

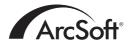

Opera is a trademark or registered trademark of Opera Software ASA.

Read more about Opera at http://www.opera.com/.

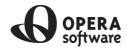